# **Outlook User Guide**

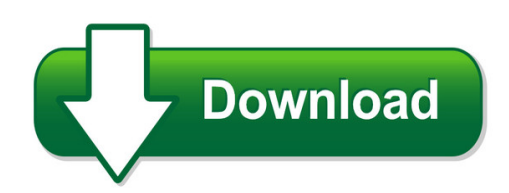

We have made it easy for you to find a PDF Ebooks without any digging. And by having access to our ebooks online or by storing it on your computer, you have convenient answers with outlook user guide. To get started finding outlook user guide, you are right to find our website which has a comprehensive collection of manuals listed.

Our library is the biggest of these that have literally hundreds of thousands of different products represented. You will also see that there are specific sites catered to different product types or categories, brands or niches related with outlook user guide. So depending on what exactly you are searching, you will be able to choose ebooks to suit your own need Need to access completely for **Ebook PDF outlook user guide**?

ebook download for mobile, ebooks download novels, ebooks library, book spot, books online to read, ebook download sites without registration, ebooks download for android, ebooks for android, ebooks for ipad, ebooks for kindle, ebooks online, ebooks pdf, epub ebooks, online books download, online library novels, online public library, read books online free no download full book, read entire books online, read full length books online, read popular books online.

Document about Outlook User Guide is available on print and digital edition. This pdf ebook is one of digital edition of Outlook User Guide that can be search along internet in google, bing, yahoo and other mayor seach engine. This special edition completed with other document such as :

## **Smartoffice V5.0 - Smartmail For Outlook User Guide**

introduction smartmail for outlook is an add-on feature of smartofficethat integrates smartoffice with microsoftoutlookand creates a seamless interface between the two, enabling users to continue

## **Outlook Plug-in User Guide - Intercallapac.com**

last modified on: 1/14/2008 for more information: 800.374.2441 www.intercall.com outlookplug-in user guide intercall, in partnership with jcs technologies, provides an outlook plug-in that allows

## **Zixselect For Outlook Administrator And User Guide**

overview zixselect™ is a plug-in that allows you to protect personal information in messages by

adding an encrypt & send and/or send unencrypted button to microsoft outlook 2010, 2013 or 2016.

# **Outlook Web Access User Guide - Health And Social Care In ...**

issued by the bso-its technical support operations 5.7 click ok when you are finished gathering addresses. 5.8 add a subject and body to your message, and click send to send the message. add an attachment 5.9 click on the paper clip icon. 5.10 browse your computer and click the file you want to attach. 5.11 click open. 5.12 your file is now

# **Microsoft Exchange Outlook Web Access (owa) To Outlook Web ...**

microsoft exchange outlook web access (owa) to outlook web apps (owa)

## **Compass Intranet Login User Guide**

compass intranet login user guide purpose of this document is to create awareness on compass intranet login. most important point is that password in compass intranet is different from other system passwords like

## **Outlook Web App User Manual**

outlook web app user manual 1 outlook web app 2013 user guide

#### **Dymo Label V.8 User Guide**

1 introduction dymo label v.8 has been completely redesigned to make it easier than ever to design and print labels. review the following topics to learn about what's new and what's changed in dymo label v.8.

## **Outlook Web App (owa) 2010 New Features**

title: this document is designed to assist travelers with connecting to wireless hotspots (hotels, airports, convention centers, restaurants, etc)

## **Cardscan Executive & Team Quick Start Guide**

3 3 do one of the following: • if you want to scan cards directly into outlook, click install cardscan for outlook add-in and then follow the on-screen instructions. • to install the cardscan executive or team software, click install cardscan executive/team and then follow the on-screen instructions. the selected software is installed. to install the software on a mac os system

## **Microsoft Outlook 2013: Calendar Permission Levels And ...**

1 microsoft outlook 2013: calendar permission levels and their meaning full permission means the user can read, edit, and delete appointments/meetings. the following three full permission levels allow the granted person to delete files in the calendar you give them access to. use these full permissions with caution. owner - this grants full permission to the selected calendar.

# **Inetwork User Manual Complete "how To" Guide To Use The System**

santh solution, inc. [confidential] page 1 inetwork user manual complete "how to" guide to use the system

## **Opentext Rightfax And Outlook**

opentexttm rightfax and microsoft outlook quick reference guide to sending and receiving faxing with email contents rightfax and microsoft outlook ..... 1

## **Market Monitor - Agricultural Market Information System**

contents. the . market monitor. is a product of the agricultural market information system (amis). it covers international markets for wheat, maize, rice and

# **How To Configure Outlook 2013 To Connect To Exchange 2010**

outlook 2013 setup instructions page 1 of 25 how to configure outlook 2013 to connect to exchange 2010 outlook 2013 will install and work correctly on any version of windows 7 or windows 8.

# **How To Create A Signature Block In Outlook 2010**

revision 1.0 september 28, 2012 uis service desk how to create a signature block in outlook 2010 click on "file" click on "options"

# **Intercall Unified Meeting User Guide**

intercaii unified meeting 'participant ioiningw' is in the waiting room accept reiect do not show anymore participants: all rooms close meeting room door

## **How To Create A New Microsoft Outlook/hotmail/live Email ...**

how to create a new microsoft outlook/hotmail/live email account step 1: open up your internet browser and go to the microsoft page: http://www.microsoft.com/en-us ...

## **User's Guide - Hp.com**

ine ine compaq presario s0000 / 8000 series computers user's guide system recovery if you need to restore the original software on your pc, compaq has

# **Softphone User Guide - Clear Voice Tel**

m6™ communication applications server software release 6.0.1 ga 630-00418-01 installation & administration operation maintenance & troubleshooting concepts & planning m6™ communication applications server softphone user guide provides operating procedures for the

## **Webex One-click - Meetingconnect.net**

using this version requires that you download webex productivity tools, which let you start meetings instantly from your desktop, microsoft outlook, ibm lotus notes,

## **Polycom Cx500/cx600/cx3000 Ip Phone User Guide**

polycomcx500/cx600/cx3000 ip phone user guide ii polycom, inc. trademark information polycom the polycom "triangles" logo and the names and marks associated with polycom's products are trademarks and/or service marks of polycom, inc. and are registered and/or common law marks in the united states

## **Talent Management System (tms) User Guide - Learning ...**

2 tms user guide 2.0 general this manual, as well as the software described herein, is furnished under license and may only be used or copied in accordance with the terms of such license.

## **User's Guide - HpOfficial Site**

finding answers to commonly asked questions 1 in this user's guide, you can find answers to questions about the following topics: • connecting to the internet, page 32 • registering your product, page 11 • creating a cd, page 57

#### **Portal Services User Guide - Department Of Education**

this portlet has links to useful applications. the det account manager (dam) tool enables teachers to access and reset student passwords. if you have been provisioned with this application refer to the det account manager (dam) user guide in the online help link for further information.

## **Skype For Business User Guide - University Of South Australia**

4 skype for business user guide manual status settings override all automatic changes. to return to automatic settings, select reset status from the status drop-down menu. as skype for business is integrated with outlook, you will

#### **User Guide User Manual - Verizon Wireless**

conventions used in this guide in this user guide, we use the following symbols to indicate useful and important information: this is a note. a note often gives additional information, such as what

## **Logging In To Owa (outlook Web Access) From Home**

outlook web access logging in to owa (outlook web access) from home 1. login page http://mail.vernonct.org/exchange 2. to avoid these steps each time you login, you ...

## **Filecenter User Guide - Lucion**

but if you take a closer look, you'll find that filecenter is a flexible, adaptable tool designed to meet a whole range of needs. w hile we often describe it in terms of " scanning" and "file

## **Bell Total Connect Desktop App**

bell total connect desktop app: guide for end users 2 in mac os x, uninstalling is performed by simply dragging the bell total connect icon out of the applications folder and into the trash. 2.4 how to enable microsoft outlook 2007/2010 integration

## **Sharpdesk V3.5 User's Guide - Sharp Corporation**

sharpdesk user's guide 3 . about this guide . this user's guide assumes you have a basic understanding of windows operation and are familiar

## **The Ecosystem Approach Fao Fisheries Paper**

the ecosystem approach to fisheries issues, terminology, principles, institutional foundations, implementation and outlook fao fisheries technical paper

## **Unified Meeting 5 - Meetingconnect.net**

conferencing & collaboration unified meeting 5 schedule and start meetings with microsoft

outlook 1. open an appointment time in your outlook calendar and then click

## **Network User's Guide - Ricoh**

network user's guide read this manual carefully before you use this machine and keep it handy for future reference. for safe and correct use, be sure to read the important information in "user's guide" before using the machine.

#### **Employee Guide - Taylorcorp.com**

workday user guide employee rev. 11/14/2018 questions: hrconnect@taylorcorp.com or 1-877-252-9861 . employee guide. this guide provides step by step navigation for an employee to successfully utilize

#### **1. Visit Mail.bsnl.in New Xgenplus Email Platform. 2.**

configuration instructions of mail.bsnl.in (new platform) for outlook express or other email client. 1. visit mail.bsnl.in – new xgenplus email platform.

#### **Mitel 5312/5324 Ip Phones User Guide (mcd R6.0)**

5312/5324 ip phones user guide mitel. communications director platform . mitel 5312 and 5324 ip phones . user guide

#### **Mivoice 5312/5324 Ip Phone User Guide - Mitel Edocs**

mivoice 5312/5324 ip phones user guide . about your phone . the mitel 5312 and 5324 ip phones are full-feature, dual port, dual mode telephones that

## **Welcome To Trc Awareness Guide For Information Technology**

information technology in for you welcome to trc awareness guide for information technology please read through this document its e ntirety. there is importa t

## **Activclient- Scb Solutions, Inc.**

flexible deployment models the activid credential management system (cms) is a reliable, proven, and extensible solution that enables organizations